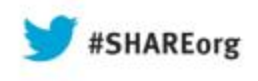

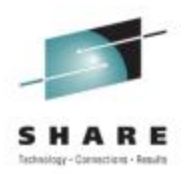

# **SHARE MVSE Requirements Presented to zNextGen Project**

Cheryl Watson Watson & Walker, Inc. www.watsonwalker.com

September 26, 2013

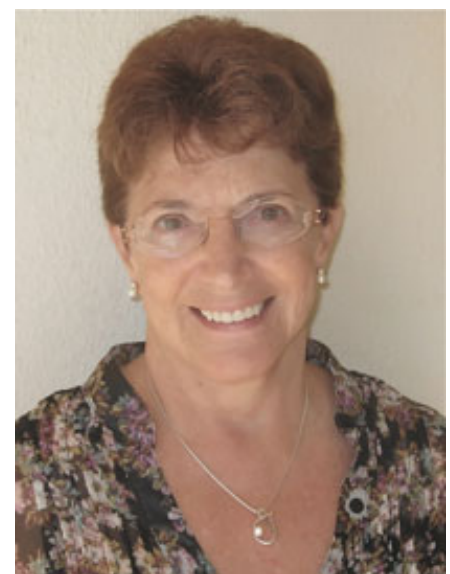

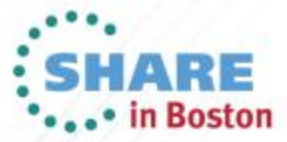

Copyright (c) 2013 by SHARE Inc. (c) 4 SHARE The stept where otherwise noted, this work is licensed under

## **Introduction**

- **Currently** 
	- Author of *Cheryl Watson's Tuning Letter* (40-60 pages six times a year) and *Cheryl Watson's CPU Charts;* author of free email – *Cheryl's List* (sign up on website)
	- Developer of two Watson & Walker's software products, *BoxScore* and *GoalTender*
	- Long-time SHARE member/contributor (ribbon wearer since 1978); given President's Award in 2013; given several "Best Session" awards
	- CMG past director/contributor; CMG A. A. Michelson Award winner
	- zJournal Mainframe Hall of Fame
	- SHARE MVSE requirements coordinator

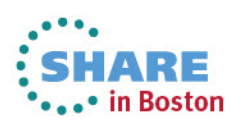

## **Introduction**

- History
	- 1965 Math & physics major at Portland State; worked at Consolidated Freightways, wrote Autocoder on 1401 and 7010; installed MFT in 1966; wrote Assembler & COBOL
	- 1967-1982 Several software companies, Amdahl, and EDS (training, CICS admin, performance and capacity)
	- 1982-1986 Morino Associates (England, Germany, Virginia)
	- 1986 Met Tom Walker, partner and future husband, started Watson & Walker, Inc. as a training company (taught SMF, RMF, performance, WLM, capacity planning until 1999)
	- 1991 Started *Cheryl Watson's Tuning Letter*
	- 1995 Created WLM QuickStart Policy

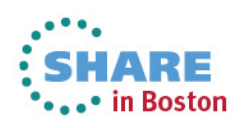

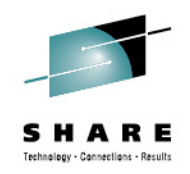

## **What is a Requirement?**

- SHARE member creates a online request for an enhancement to z/OS or its subsystems
- Other SHARE members comment on it
- All project members vote on it (-5 to +5, where +5 is the most wanted, and -5 indicates you don't want IBM to do it)
- IBM reviews it and responds with: already available (AV), acknowledged (AK), accepted (AC – within 2-3 years), recognized (RC – within 5 years), or rejected (RJ)
- Benefits
	- More likely to produce results than APAR with SUG
	- You can simplify life for yourself and others
	- You get to influence IBM's development
	- You can be a hero at work!

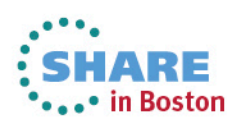

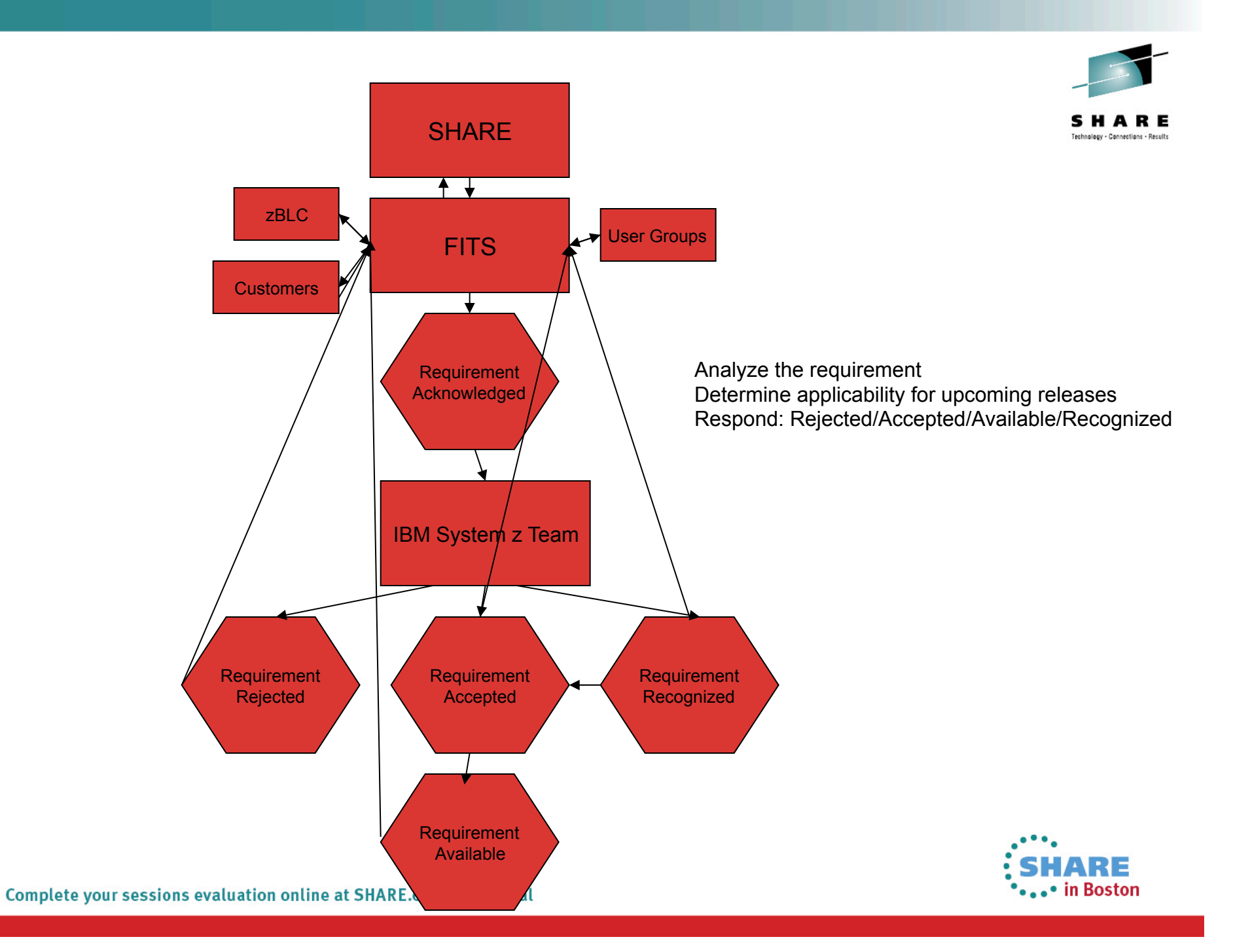

## **Requirements Categories**

- ADI Application Development & Integration
- ASM Assembler
- CICS
- IMSD IMS
- LANG LE, COBOL, PL/I & C++
- REXX
- SEC Enterprise Data Center/ Security/Audit
- DB2
- STOR Distributed Storage (Tivoli)
- ITSM IBM Tivoli Storage Manager
- LVM Linux/VM Program
- EWCP Enterprise-wide Capacity & Performance
- ISPF
- I2T Cloud, Analytics, Tivoli Change & Config
- JES2
- JES3
- EPS Infoprint, AFP, PSF
- MVSE MVS SCP
- MVSS Storage Management
- NETW Networking

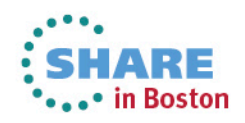

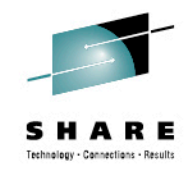

## **How Do You Join?**

- Go to www.share.org, select *Our Community or Member Only*, select *Advocacy & Requirements*, select *1. Enter the SHARE Requirements System*
- If you're not already registered, you'll get a sign up request, fill it out and wait a few days or a week
- Once registered, you can *Enter Requirements System*
- At the bottom, click on list of *areas of Interest (projects)* to request membership in one or more areas, wait a few days

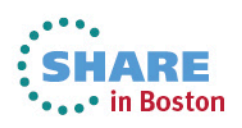

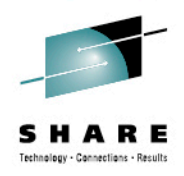

## **How Do You Participate?**

• Once you've registered for a project, you can see the status of each project and can select it.

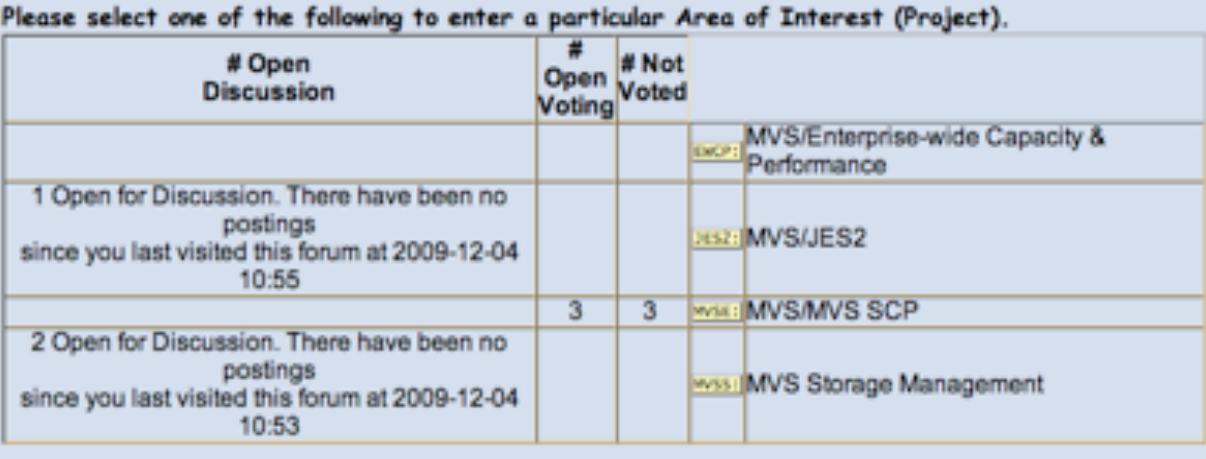

If you wish to participate in a new Area of Interest, please click here to see a: list of Areas of Interest (projects) and Products against which each has submitted requirements. From there you will be able to request "membership" in one or more Areas of Interest (projects). Please note that membership implies a willingness to participate fully in requirements discussions and priority voting. SHARE is looking for participants in the process, not disinterested onlookers!

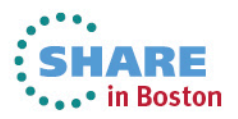

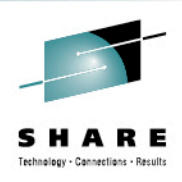

• Select a project from the previous screen to see this:

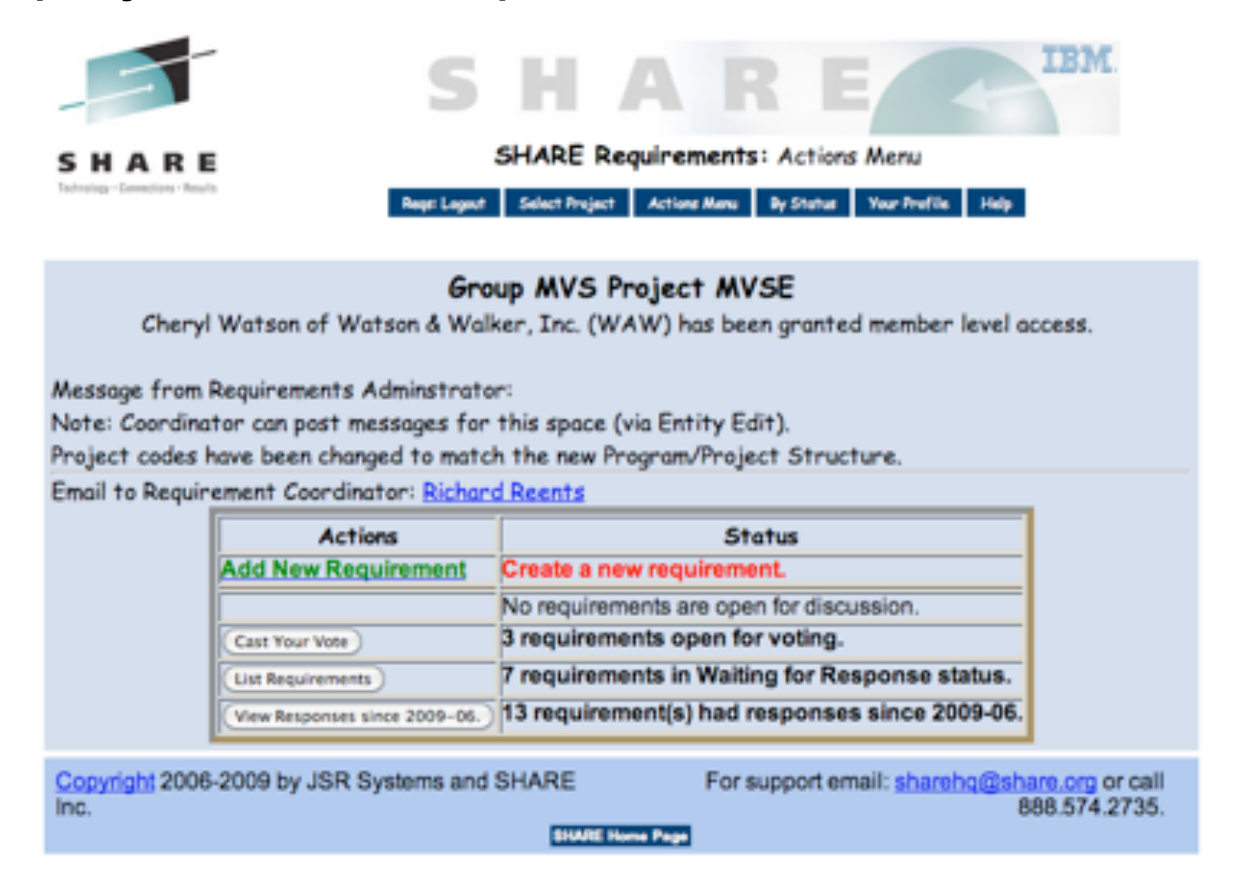

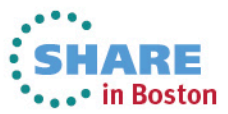

9

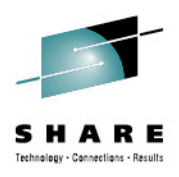

• View current status:

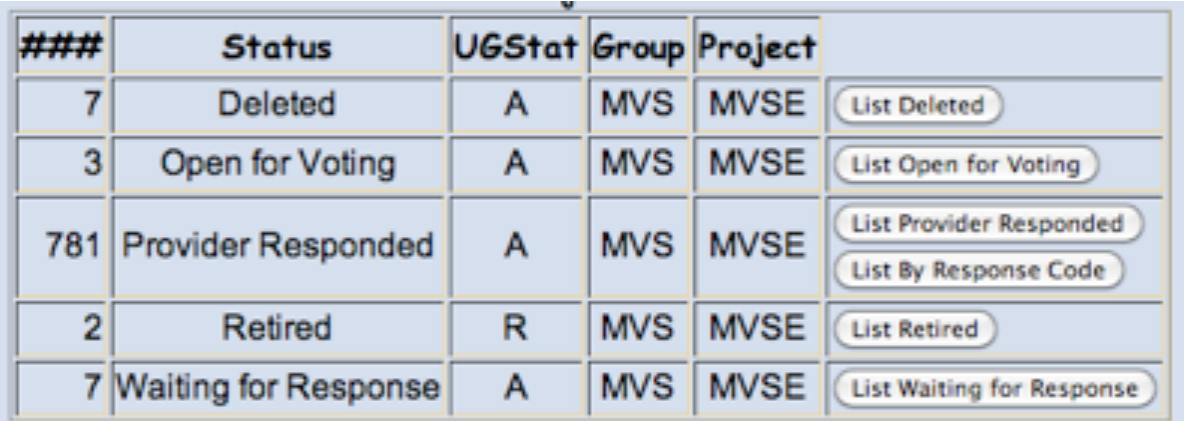

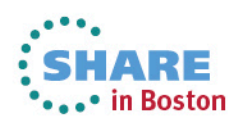

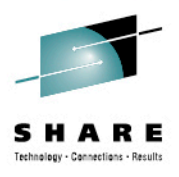

#### • View *Provider Responded* list:

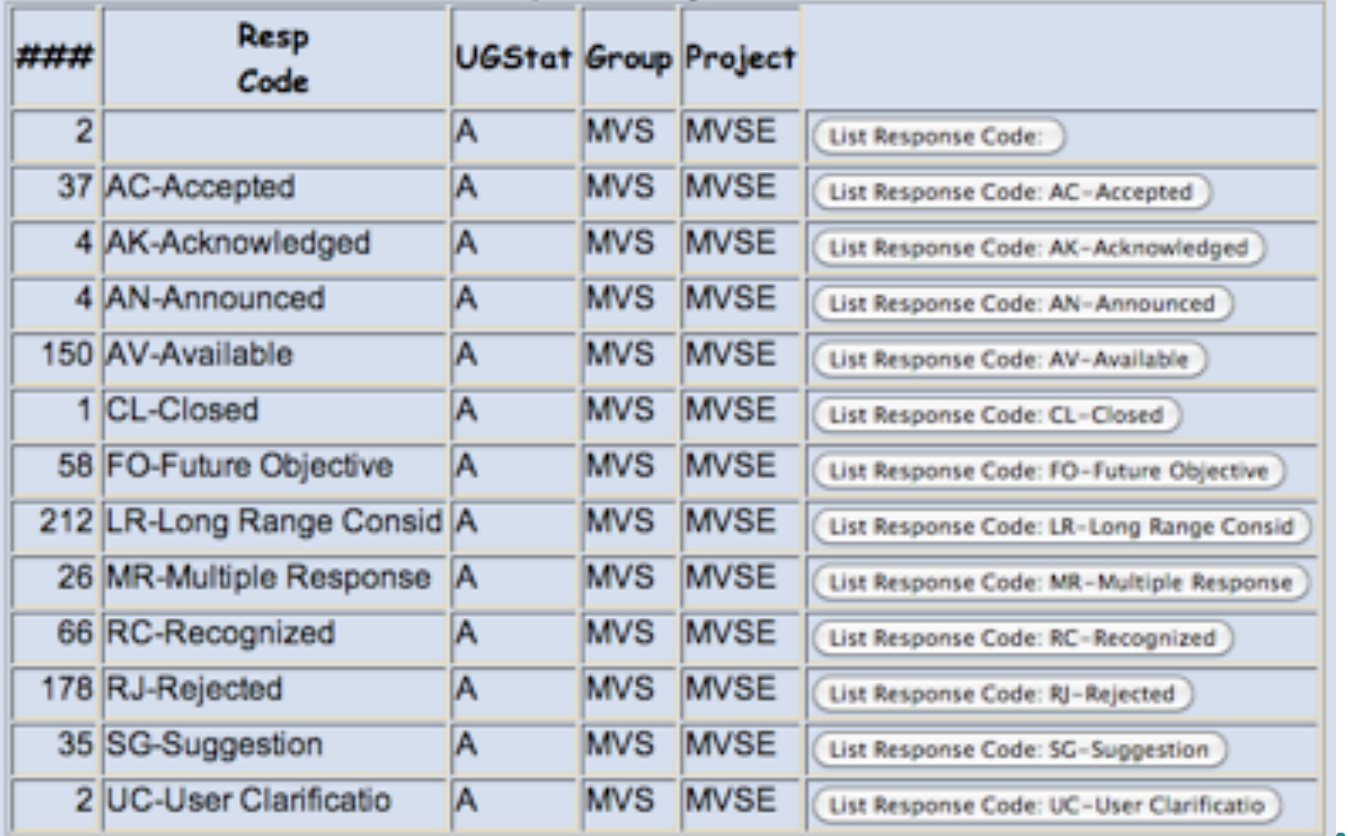

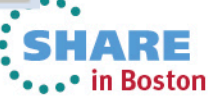

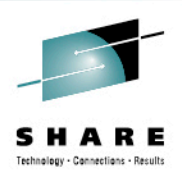

#### • View Requirement summaries:

Select a sort sequence (Date sorts are most recent date first): Modify Sort/Display: CRequirement Number CSubmit/Revised Date @Response Date CResponse Code/Date CUqStatus □ Include Description

Group MVS Project MVSE has 38 requirements in "Provider Responded" status with Response Code: AC-Accepted

○ Retire ○ Open for Voting ○ Open for Discussion ○ Mark for Deletion by Administrator (Change Status of checked requirements) SSMVSE09002 □ Provide a REMARKS field for each item on the IPCS Inventory Panel Priority: 2.8 Submitted: 2009-11-10 08:51 Revised: UgStatus: A --LastUpdate: 2010-02-24 15:04 Entity: MVSE Response Date: 2010-02-24 Code: AC-Accepted MR#: MR1201093122 Response: Deborah Gione to: IBM User Group Relations 01/28/2010 12:45 PM IBM agrees with the request and a solution appears to be desirable and feasible. IBM intends to provide a solution. However IBM's plans may change and no commitment is made that a solution will be provided.

SSMVSE0630039 □ TSO: Support multiple TSO logon feature of JES2 V1R4 Priority: 2.9 Submitted: 2008-02-10 20:49 Revised: UgStatus: A --LastUpdate: 2009-06-22 17:45 Entity: MVSE Response Date: 2009-06-22 Code: AC-Accepted MR#: MR0211087345 Response: IBM agrees with the reguest and a solution appears to be desirable and feasible. IBM intends to provide a solution.

However IBM's plans may change and no commitment is made that a solution will be provided.

SSMVSE08005 □ REXX Storage function for System REXX Priority: 3.6 Submitted: 2008-08-25 08:40 Revised: UgStatus: A --LastUpdate: 2009-03-24 10:26 Entity: MVSE Response Date: 2009-03-24 Code: AC-Accepted MR#: MR0827083932 Response: IBM agrees with the reguest and a solution appears to be desirable and feasible. IBM intends to provide a solution. However IBM's plans may change and no commitment is made that a solution will be provided.

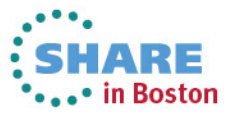

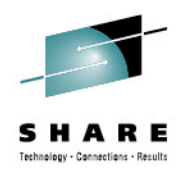

## **How Do You Add a Requirement?**

• After selecting project, then select *Add New Requirement*:

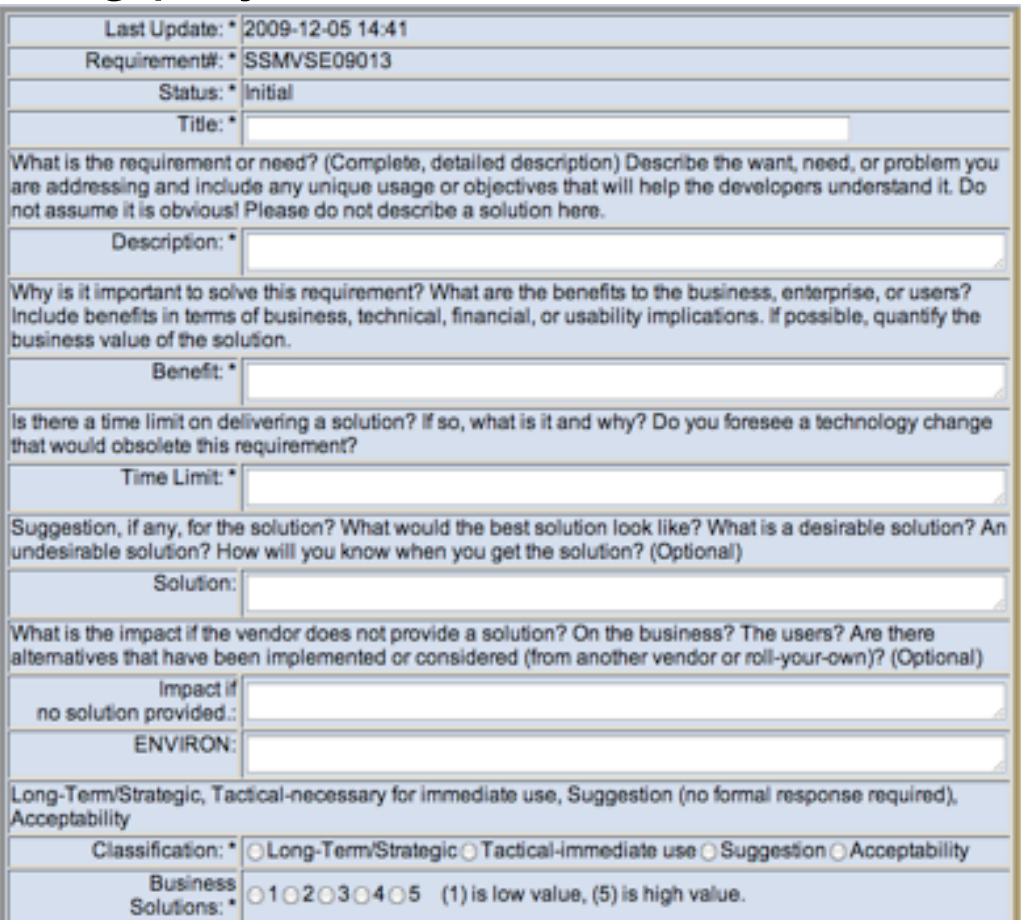

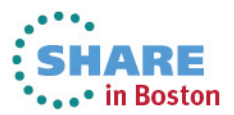

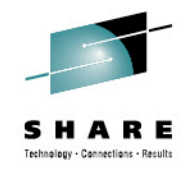

## **MVSE Requirements Project**

- November 2009, organized team to review all outstanding MVSE requirements
	- Current committee: Brad Carson, Tom Conley, Ed Jaffe, Robert Jenkins, Sam Knutson, Mary Anne Matyaz, Cheryl Walker, Dave Whitney (and now Laura Carbone), Bill Smith, Linda Mooney, Greg Shriver (with thanks to Greg and CA for conference calls)
	- Arrange conference calls once a month to review current IBM responses and discuss any problem or confusing requirements

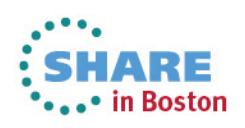

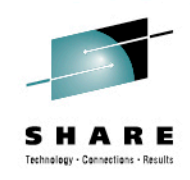

## **MVSE Requirements Status**

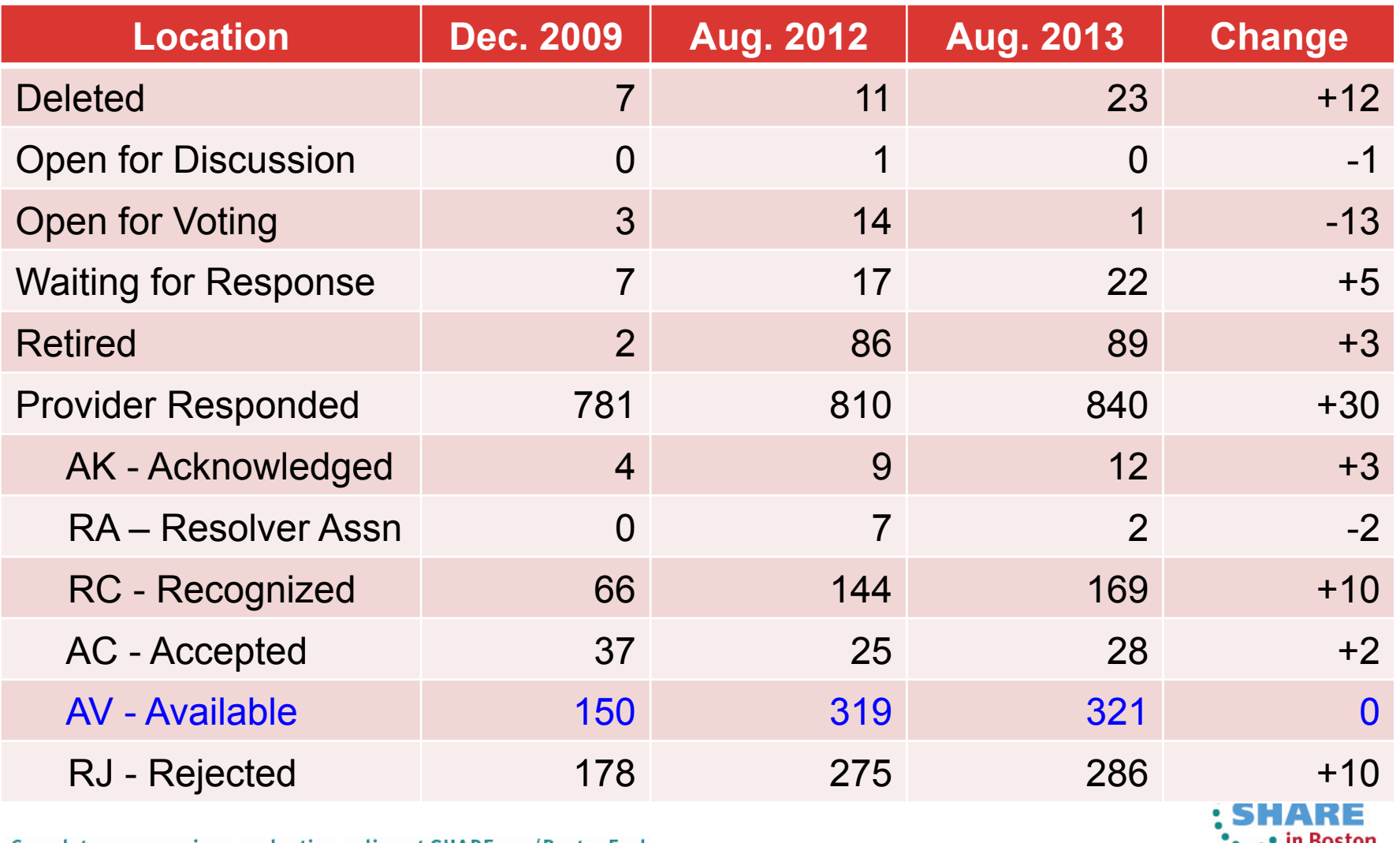

15Complete your sessions evaluation online at SHARE.org/BostonEval

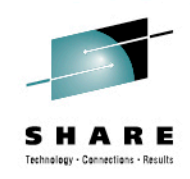

## **MVSE Requirements Status**

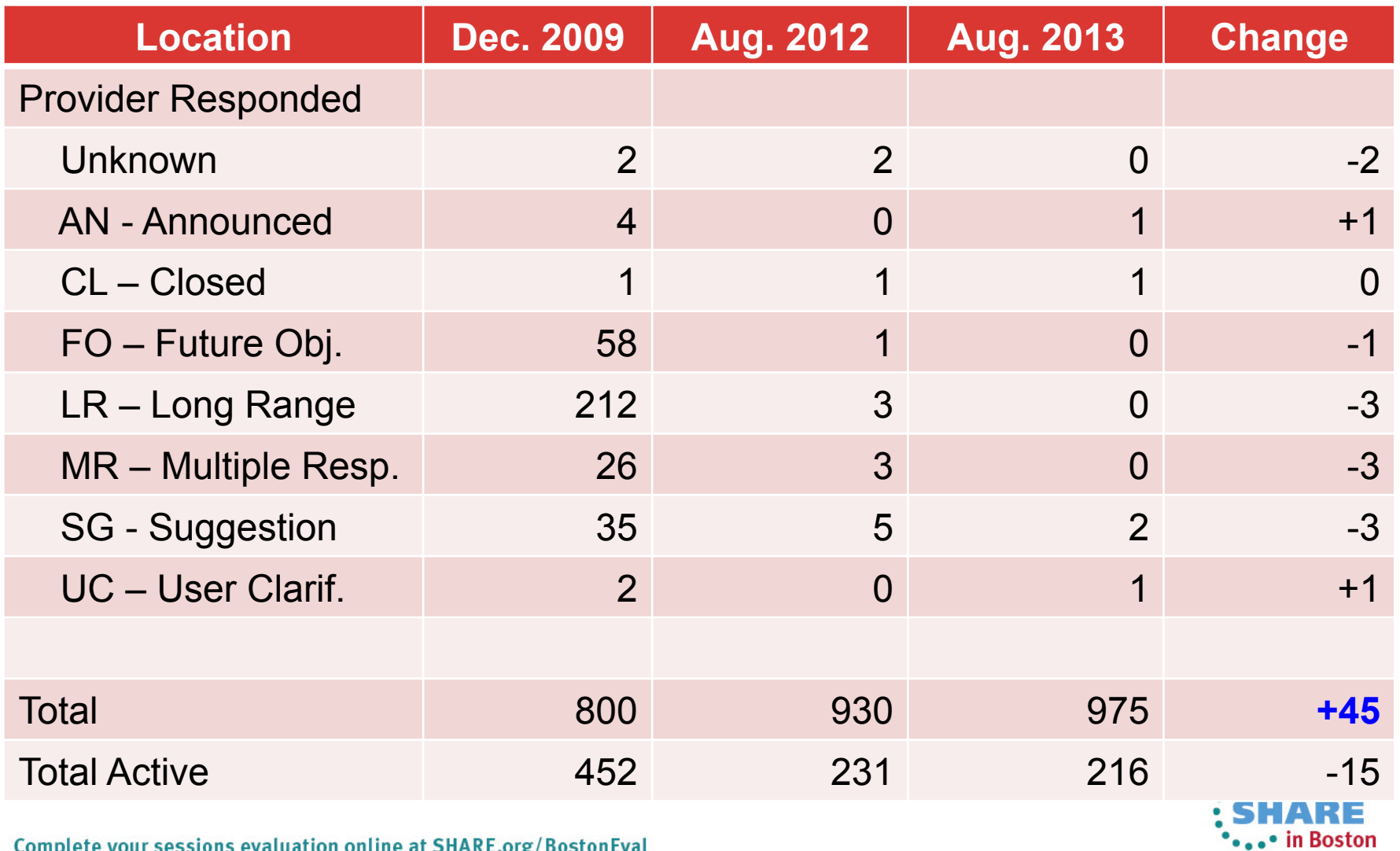

Complete your sessions evaluation online at SHARE.org/BostonEval

16

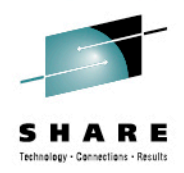

## **MVSE Requirements Status**

- Responses 35 in last six months
	- $\bullet$  AC  $-2$
	- $\bullet$  AK  $-3$
	- $\bullet$  AV  $-5$
	- $\cdot$  RA  $-2$
	- $\cdot$  RC  $-$  15
	- $\cdot$  RJ  $-2$
	- UC 1
- IBM publishes requirements met: http://www.ibm.com/systems/z/os/zos/bkserv/ user\_group\_reqs.html

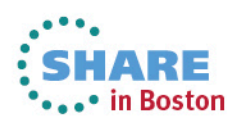

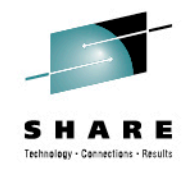

## **Top 39 Status**

- In July 2011, we started to prioritize all active requirements
	- Sent out one list of 110 and asked members to allocate 100 points among the requirements
	- A week later, sent out another list of about 110 and asked for same type of allocation
	- That gave us a list of 80 requirements with votes
	- Sent out list of 80 and asked members to rank the requirements from 1 to 10, with 1 being the most important.
	- Provided list to IBM at Share on August  $9<sup>th</sup>$
	- For the next two years, IBM and the requirements team (plus others) worked on the "Top 39"

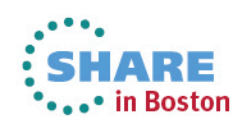

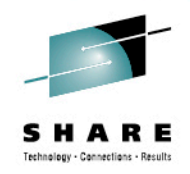

• in Boston

## **Top 39 Status**

- z/OS 2.1 satisfied many of the Top 39
	- SSMVSE07004 Multiple SMP/E logical screens in ISPF
	- SSSHARE015317 TSO/E LOGON failure messages
	- SSMVSE10004 Dynamic updates to system symbols
	- SSMVSE11007 z/OS console support for HMC 3270
	- SSHARE018333 Modify VLF command
	- SSMVSE03026 Add/remove MCS consoles dynamically
	- SSMVSE01502 Display PPT command
	- SOMVSE87101 IEBCOPY support for pattern matching
	- SSHARE018757 TSO/E REXX enhancements to EXECIO, LISTDSI, and STORAGE
	- SSMVSE13028 Add comments to PARMLIB members

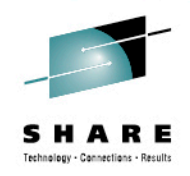

## **New Top 50**

- In June 2013, IBM asked for new list
- During July, the MVSE requirements member reviewed three spreadsheets containing about 80 requirements each and picked top 20 from each list
- That was refined to 80 requirements and everyone picked their top 10 and ranked them from 1 to 10
- Have presented this new list of Top 50 to IBM for consideration in z/OS 2.2
- 14 of the Top 50 were also on the Top 39 list

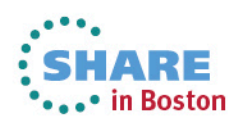

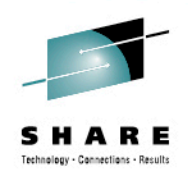

## **How Can You Influence IBM?**

- Sign up to the Requirements system
- Sign up for the projects that interest you
- Comment on requirements that come open for discussion
- Vote on requirements that come open for voting
- Create new requirements when you see a way to make life easier

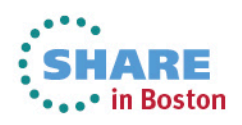

#### **Creating a Requirement**

It's very easy to create a requirement. In Figure 3, simply select *Add New Requirement*. You'll see the form as shown in Figure 7 (this shows the first portion of the form). The requirement number will be assigned to you, and you'll be able to make changes until it becomes open for discussion.

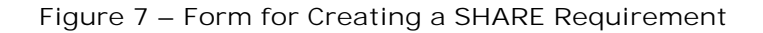

Once the requirement has been reviewed and approved by the project coordinator, it will be posted in the Open for Discussion section where other people can comment on it. When discussion is completed, the requirement will be moved to the Open for Voting status, where other SHARE members will vote it on.

This ability to influence IBM's direction is one of the major benefits of SHARE, and you can participate in the process in several ways. We hope you do. !